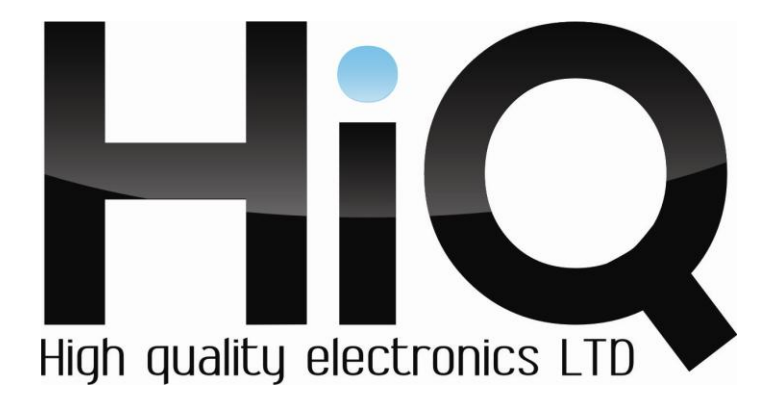

# **ИНСТРУКЦИЯ ПО ЭКСПЛУАТАЦИИ**

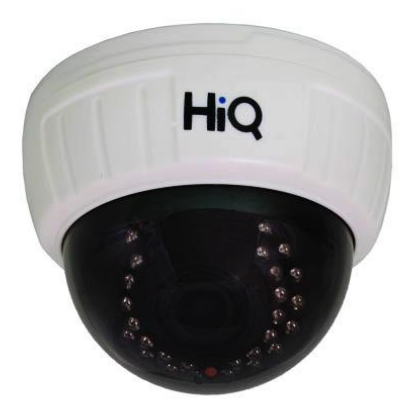

Цветная IP камера HiQ-2610 H (2.8-12)

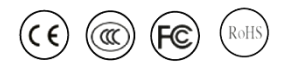

Перед использованием видеокамеры убедитесь, что приняты все меры предосторожности, перечисленные в этой инструкции по эксплуатации. Сохраните данное руководство для справки.

#### **Описание**

 IP камеры фирмы «HiQ» имеют современный формат сжатия H264, высокое разрешение, до 4 Мп, сетевой доступ, широкие функциональные возможности.

- Запись в реальном времени (25 к/с) при разрешении до 2 Мп (в зависимости от матрицы).

- Два видео потока формата H264.

- Переключение режимов день/ночь.

- Механический ИК фильтр.

- Поддержка протокола RTSP.

- Русскоязычный Web-интерфейс.

- Поддержка PoE (опционально).

- Установка микрофона/вывода для микрофона (опционально).

- Бесплатное русскоязычное ПО «HiQ-CMS» в комплекте.

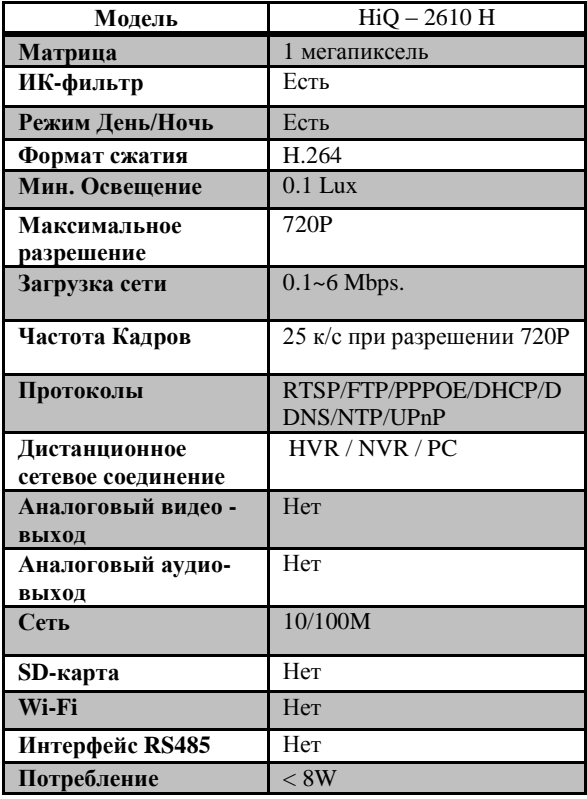

#### **Основные характеристики\***

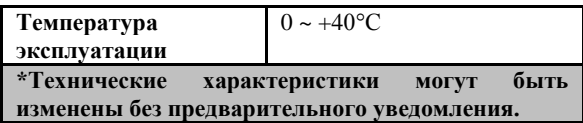

#### **Комплектация**

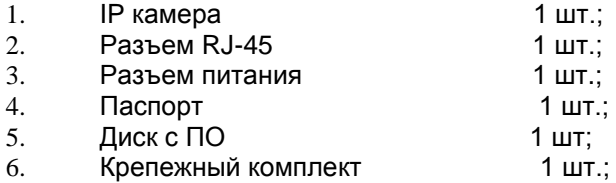

## **Внешний вид устройства**

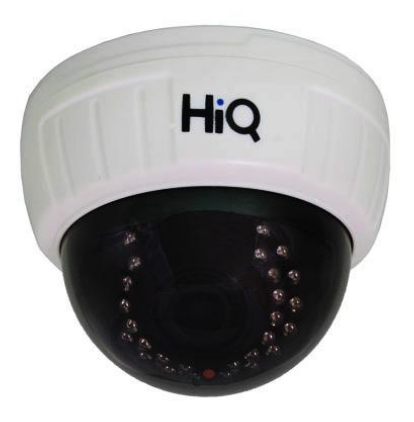

**Подключение камеры**<br>Используйте стандартный сетевой 1. Используйте стандартный сетевой кабель для подключения камеры к сети.

2. При необходимости подключите микрофон и динамик к аудио выходам камеры.

3. Подключите питание одним из следующих способов:

- С помощью стабилизированного адаптера питания 12 В.

- Используйте питание через Ethernet (функция PoE опционально). Для этого используйте коммутатор с поддержкой PoE или PoE адаптер, соответствующий стандарту IEEE 802.3af.

4. Убедитесь, что светодиодный индикатор на сетевом разъёме активен.

5. IP адрес камеры по умолчанию 192.168.1.10. Логин: admin, пароль: (без пароля).

### Меры предосторожности

 $1)$ Не разбирайте камеру. Ремонт должен производиться только квалифицированным специалистом.

 $2)$ Не располагайте камеру в местах попадания в объектив прямых солнечных лучей или других источников яркого света. В противном случае это может привести к повреждению камеры. в независимости от того, используется она или нет.

Не устанавливайте и не используйте устройство в  $3)$ местах с температурой ниже 0°С и выше +40°С.

Не устанавливайте камеру: 4)

- в зонах с влажностью и уровнем загрязнения воздуха более 95%:

- в области повышенного испарения и парообразования или усиленной вибрации.

Предотвращайте механические повреждения камеры. 5)

При монтаже камеры следует оставить достаточное 6) пространство для легкого доступа к шнуру электропитания и выходам (разъемам) при дальнейшей эксплуатации изделия.

#### ВНИМАНИЕ! Несоблюдение условий хранения И эксплуатации камеры может привести  $\mathbf{K}$ повреждению оборудования.